# CONJUGATE-SEMISTANDARD TABLEAU FAMILIES

This is a self-contained Haskell module for generating semistandard and conjugate semistandard tableau and tableau families. It implements Algorithm 9.5 in [1], and may also be used to verify Example 8.3.

1. Preliminaries

module TableauFamilies where

import qualified Data.Map as M import Data.List (delete, nub, sort, sortBy, transpose)

Partitions and compositions. Use sum to get the size of a partition.

type  $Part = Int$ type  $Partition = [Part]$ type  $SizeOfPartition = Int$ 

type  $NumberOfRows = Int$ type  $NumberOfColumns = Int$ 

 $partitionsInBox::NumberOfRows \rightarrow NumberOfColumns \rightarrow SizeOfPartition \rightarrow [Partition]$ partitionsInBox  $\angle$   $\angle$  0 = [[]] partitionsInBox  $0 \_$  =  $[$ partitionsInBox r m  $n = [c : rest | c \leftarrow [1 ... m 'min' n],$ rest  $\leftarrow$  partitionsInBox  $(r-1)$  c  $(n-c)$ ]

```
partitions :: SizeOfPartition \rightarrow [Partition]partitions n = partitions In Box n n n
```
 $conjugatePartition::Partition \rightarrow Partition$  $conjugatePartition [ ] = []$ conjugate Partition  $p \mathcal{Q}(a : ) = [f \, j \, | \, j \leftarrow [1 \, . \, a]$ where  $f \, j = length \, \$\, take\, While\, \geqslant j) \, p$ 

type  $Composition = [Part]$ type  $SizeOfComposition = Int$ 

 $compositions :: NumberOfRows \rightarrow SizeOfComposition \rightarrow [Composition]$ 

Date: January 8, 2017.

 $compositions \_ 0 = [[$ compositions  $0 = []$ compositions k n =  $[m : c \mid m \leftarrow [0..n], c \leftarrow compositions (k-1) (n-m)]$ 

#### Dominance order on compositions.

 $dominates:: Composition \rightarrow Composition \rightarrow Boolean$  $p'dominates' q = and $ zipWith (\geq) (partialSums p) (partialSums q)$ 

#### Young Diagrams.

type  $Row = Int$ type  $Column = Int$ type  $Box = (Row, Column)$ type  $YoungDiagram = [Box]$ 

 $you\nuparrow\hat{D}i\hat{a}qram :: Partition \rightarrow YoungDiagram$ youngDiagram  $p = [(i, j) | (i, x) \leftarrow zip [1..] p, j \leftarrow [1..x] ]$ 

## 2. TABLEAUX

type  $Entry = Int$ type  $TableauRow = [Int]$ type  $Tableau = [TableauRow]$ 

 $maximumEntry :: Tableau \rightarrow Int$  $maximumEntry$   $[$   $]$  =  $error$  "maximumEntry: empty tableau" maximumEntry  $t = maximum$  \$ concat  $[es \mid es \leftarrow t]$ 

Mathematically a tableau is a function from the Young diagram to the set of entries. This corresponds to a Haskell map.

type  $TableauM = M.Map Box Entry$ 

 $tableauToTableauM :: Tableau \rightarrow TableauM$ tableauToTableauM  $t = M$ .fromList  $\frac{1}{2}$  concat  $\frac{1}{2}$  [pairsForRow i xs  $|(i, xs) \leftarrow zip [1..] t]$ ] where pairsForRow i  $xs = [((i, j), x) | (j, x) \leftarrow zip [1..] xs]$ 

 $tableauMToTableau :: TableauM \rightarrow Tableau$  $tableauMToTableau$   $tM = [row i | i \leftarrow [1..k] ]$ where row  $i = [tMM.!(i, j) | j \leftarrow [1..lengthOfRow i]]$ lengthOfRow  $i = maximum [j | (i', j) \leftarrow M. keys tM, i' \equiv i]$  $k \mid M$ .null  $tM = 0$ | otherwise = maximum  $[i](i, \_) \leftarrow M$ .keys tM

 $changeEntry :: TableauM \rightarrow Box \rightarrow Entry \rightarrow TableauM$ 

changeEntry tM  $(i, j)$   $x = M$  adjust  $(\neg \rightarrow x)$   $(i, j)$  tM

 $insertMany:: TableauM \rightarrow [(Box, Entry)] \rightarrow TableauM$ insertMany tM  $|$  = tM  $insertMany tM((b, x) : rest) = insertMany tM' rest$ where  $tM' = M$  insert b x tM

### 3. Total column colexicographic order on tableaux

Let  $\Omega$  be totally ordered under  $\leq$ . Let  $X = \{x_1, \ldots, x_d\}$  and  $Y = \{y_1, \ldots, y_d\}$  be multisubsets of  $\Omega$ , written so that  $x_1 \leq \ldots \leq x_d$  and  $y_1 \leq \ldots \leq y_d$ . The *colexicographic* order on multisubsets of  $\Omega$  is defined by  $X \leq Y$  if and only if for some q we have  $x_q \leq y_q$ and  $x_{q+1} = y_{q+1}, \ldots, x_d = y_d$ . It is a total order.

 $cokerGreater :: (Ord\ a) \Rightarrow [a] \rightarrow [a] \rightarrow Bool$ colexGreater ys  $xs = comparePairsLex(>)$  \$ zip (reverse ys) (reverse xs)

 $comparePairsLex :: (Eq a) \Rightarrow (a \rightarrow a \rightarrow Bool) \rightarrow [(a, a)] \rightarrow Bool$  $comparePairsLex = [] = True$  $comparePairsLex ord ((x, y) : abs)$  $x \equiv y = comparePairsLex\ ord\ abs$ | otherwise =  $x \text{ 'ord' } y$ 

We define a total order on column semistandard tableau as follows: let s and t be distinct such tableaux, take the rightmost column where they differ, and compare these columns under the colexicographic order.

 $columnGreater :: Tableau \rightarrow Tableau \rightarrow Bool$  $column Greater \ t \ s = comparePairsLex \ colex Greater \$  p \ (reverse \ t') \ (reverse \ s') where  $t' = \text{transpose } t$ ;  $s' = \text{transpose } s$ 

For use in *sortBy* convert *columnGreater* to type *Ordering* (see §10 below).

 $totalOrdering :: Tableau \rightarrow Tableau \rightarrow Ordering$ totalOrdering t s  $| t \equiv s = EQ$  $\mid t \text{'} columnGreater \text{'} s = GT$ | otherwise =  $LT$ 

#### 4. Majorization order

Let  $X = \{x_1, \ldots, x_r\}$  and  $Y = \{y_1, \ldots, y_r\}$  be subsets of a totally ordered set  $\Omega$ , with the notation chosen so that  $x_1 < x_2 < \ldots < x_r$  and  $y_1 < y_2 < \ldots < y_r$ . We say that Y majorizes X, and write  $X \preceq Y$ , if  $x_1 < y_1, x_2 < y_2, \ldots, x_r < y_r$ .

 $majorizesList :: (Ord\ a) \Rightarrow [a] \rightarrow [a] \rightarrow Bool$ majorizesList ys  $xs = and \$  $zip With (\geq)$  ys xs

If s and t are conjugate-semistandard tableaux then we say that  $t$  majorizes  $s$  if each row of t majorizes the corresponding row of s.

 $maiorizes :: Tableau \rightarrow Tableau \rightarrow Bool$ majorizes t  $s =$  and  $\frac{1}{2}$  zipWith majorizes List t s

incomparable s  $t = \neg$  (majorizes s t)  $\land \neg$  (majorizes t s)

Neighbours in the majorization order. The neighbours of a conjugate-semistandard tableau are obtained by considering each position in turn, and decrementing the entry in this position when this gives a conjugate-semistandard tableau.

type  $Conjugate Semistandard Tableau = Tableau$ 

 $downNeighbours::ConjugateSemistandardTableau \rightarrow [ConjugateSemistandardTableau]$  $downNeighbours$   $t =$ 

 $\lceil \text{tableauMToTableau tM} \rceil$   $tM \leftarrow downNeighborsM \$   $t$  tableau To Tableau M  $t$   $\rceil$ 

 $downNeighboursM :: TableauM \rightarrow [TableauM]$  $downNeighboursM$   $tM = [tM' | (i, j) \leftarrow M.keys$   $tM,$ Just tM'  $\leftarrow$  [decrement tM  $(i, j)$ ]]

 $decrement :: TableauM \rightarrow Box \rightarrow Maybe$  TableauM decrement tM  $(i, j) | e \not\equiv 1 \land rowCheck \land columnCheck = Just tM'$ | otherwise  $=$  Nothing where  $e = tMM$ . !  $(i, j)$  $rowCheck = j \equiv 1 \lor e > tMM$ .  $!(i, j - 1) + 1$  $columnCheck = i \equiv 1 \vee e > tMM$ .  $(i-1, j)$  $tM' = changeEntry$  tM  $(i, j)$   $(e - 1)$ 

Closed families. A closed conjugate-semistandard tableaux family is a set of conjugatesemistandard tableau downwardly closed under the majorization order. We say such sets are downsets; any downset is determined by its maximal elements.

Take a list  $\mathcal T$  of conjugate-semistandard tableaux, with head t. We take t if it is maximal in  $\mathcal T$  and, in either case, continue with the tableaux not majorized by t. This ensures that if s is not maximal, or appears multiple times in  $\mathcal{T}$ , then either s is thrown out because it is majorized by some earlier tableau, or it thrown out when it reaches the head of the list, and is majorized by some later tableau.

type  $Maximal = Conjugate Semist andard Tableau$ 

 $maximals :: [Conjugate Semist and ardTableau] \rightarrow [Maximal]$  $maximals$   $|$  =  $|$ maximals  $(x : xs) | xMaximal = x : maximals xs'$ | otherwise = maximals  $xs'$ where xMaximal = and  $\lceil \neg (y \cdot \text{majorizes} \cdot x) \rceil \mid y \leftarrow xs, y \not\equiv x \rceil$  $xs' = [y \mid y \leftarrow xs, \neg (x \land \text{majorizes} \lor y)]$ 

Given a list of incomparable conjugate-semistandard tableaux  $M$ , the downset having these tableaux as its maximal elements may be constructed as follows:

- (1) Put all tableaux in  $\mathcal M$  in the family;
- (2) Let T be the list of tableaux one step below a maximal  $s \in \mathcal{M}$ , in the majorization order. Repeat (1) with the maximal elements of  $\mathcal{T}$ .

Note that if tableaux t,  $u \in \mathcal{T}$  satisfy  $t \geq u$  then we will see u in the downset on t, so it is safe to discard u. Indeed, this ensures that no conjugate-semistandard tableau can appear twice, because whenever we put tableaux into the family, they are all incomparable, and (except in the first step) each is majorized by a tableau already in the family

type  $Table a uFamily = [Conjugate Semist andard Tableau]$ 

 $downSetSorted::[Maximal] \rightarrow TableauFamily$  $downSetSorted$  ss = sortBy totalOrdering (downSetOnMaximals ss)

 $downSetOnMaximals :: [Maximal] \rightarrow TableauFamily$  $downSetOnMaximals$   $[$   $] =$   $[$   $]$  $downSetOnMaximals$  ss = ss ++  $downSetOnMaximals$  ss'' where  $ss' = concat$  [downNeighbours s |  $s \leftarrow ss$ ]  $ss'' = maximals$  ss'

 $downSet :: Conjugate Semist and ardTableau \rightarrow TableauFamily$  $downSet t = downSetOnMaximals [t]$ 

This gives a convenient way to generate all conjugate-semistandard tableau of a given shape that is not much slower than more sophisticated methods using iterated Pieri's rule removal of boxes (see §9.2 below).

type  $MaximumPermittedEntry = Int$ 

 $conjugate Semist and ardTableauxByMaj :: Partition \rightarrow MaximumPermittedEntry$  $\rightarrow$  [*ConjugateSemistandardTableau*] conjugateSemistandardTableauxByMaj  $| \cdot | = | \cdot |$ conjugateSemistandardTableauxByMaj  $p@(a:') k$ 

 $| a > k = [ ]$ | otherwise = downSet  $[|k - a + 1..k| \mid a \leftarrow p]$ 

 $totalOrderCSSYTs :: Partition \rightarrow MaximumPermittedEntry$  $\rightarrow$  [*ConjugateSemistandardTableau*]  $totalOrderCSSYTs$  p  $m = sortBy$  totalOrdering (conjugateSemistandardTableaux p m)

 $numberOfCSSYTs :: Partition \rightarrow MaximumPermittedEntry \rightarrow Int$ 

numberOfCSSYTs  $p$  m = length  $\$ g conjugateSemistandardTableaux  $p$  m

For example, printTableaux \$ totalOrderCSSYTs [2, 2] 4 evaluates to

5. Constructing conjugate-semistandard tableau families

We use a refinement of the algorithm used to generate the downset on a conjugatesemistandard tableau. Start with a list of candidate maximal tableaux  $\mathcal M$  and the empty family. If s is at the head of  $M$  then either

- $\bullet$  declare that s is not in the family, or
- $\bullet$  insert the downset on s into the family and remove all candidate maximal tableau t from  $M$  that are comparable to  $s$ .

Then repeat with the tail of M.

type  $N = Int$ type  $SizeOfFamily = Int$  $\tt type\ C and idateMaximal = Conjugate Semist andard Tableau$  $tableauFamiliesMS: N \rightarrow ([CandidateMaximal], [Maximal], SizeOfFamily)$  $\rightarrow$  [[Maximal]]  $tableauFamiliesMS$  n ([], ts, l)  $| l \equiv n = [ts]$ | otherwise  $=$   $\lceil$  $tableauFamiliesMS \; n \; ((s : ms), ts, l)$  $| l > n = [ ]$  $| l \equiv n = [ts]$  $\vert$  otherwise = tableauFamiliesMS n  $(ms', ts', l')$  + tableauFamiliesMS n  $(ms, ts, l)$ where  $ms' = [s' | s' \leftarrow ms, s'incomparable' s']$  $ts' = s : ts$  $l' = l + length [u \mid u \leftarrow downSet \ s, and [u'incomparable' t \mid t \leftarrow ts]]$ 

tableauFamiliesM :: Partition  $\rightarrow N \rightarrow MaximumPermittedEntry \rightarrow [[Maximum]]$ 

 $tableauFamiliesM p n k = tableauFamiliesM S n (ms, [1, 0)$ where  $ms = conjugateSemist andardTableaux p k$ 

tableauFamilies :: Partition  $\rightarrow N \rightarrow MaximumPermittedEntry \rightarrow [TableauFamily]$ tableauFamilies p n  $k = [downSetSorted \; ss \; | \; ss \leftarrow tableauFamiliesM \; p \; n \; k]$ 

6. Weights and types of tableau and tableau families

type  $Weight = [Multiplicity]$ type *Multiplicity* =  $Int$ 

weight  $T:: Tableau \rightarrow [Multiplicity]$ weight  $T t = \lfloor numberOf\ x \mid x \leftarrow [1 \dots maximumEntry\ t] \rfloor$ where number Of  $x = sum$  [count R  $x r | r \leftarrow t$ ] countR  $x r = length [y | y \leftarrow r, y \equiv x]$ 

weight  $:: [Conjugate Semist and ardTableau] \rightarrow Weight$ weight ts = sum Weights [weight T t | t  $\leftarrow$  ts]

 $weightM :: [Maximal] \rightarrow Weight$ weightM  $ss = weight \$ downSetOnMaximals$  ss

 $addWeights:: Weight \rightarrow Weight \rightarrow Weight$ addWeights u v | length  $u <$  length  $v = addWeights \ v u$ | otherwise  $= zip\,With\, (+)\,u\,v + drop\, (length\, v)\,u$ 

 $sumWeight: [Weight] \rightarrow Weight$  $sumWeights$  ps = foldr1 addWeights ps

type  $PType = Partition$ 

ptype ::  $[Conjugate Semist andardTableau] \rightarrow Partition$ ptype  $ts = conjugatePartition$  \$ weight ts

 $ptypeM :: [Maximal] \rightarrow Partition$ ptypeM  $ss = ptype \$  downSetOnMaximals ss

7. Tableau families of maximal weight (equivalently, minimal type)

A tableau family of maximal weight (equivalently minimal type) is closed. To select the closed families of maximal weight we use a similar trick to maximals to throw out families of non-maximal weight, with a small change because there may be several different families with the same maximal weight

```
type Mu = Partitiontype Nu = Partitionclosed Weights M :: Mu \rightarrow N \rightarrow MaximumPermittedEntry \rightarrow [(Weight, [Maximal])]closedWeightsM p n k = sort [ (weightM ss, ss) | ss \leftarrow tableauFamiliesM p n k |
maximalWeightsM :: Mu \rightarrow N \rightarrow MaximumPermittedEntry \rightarrow [(Weight, [Maximal])]maximalWeightsM p n k = takeMaximalWeights $ & closedWeights M p n k
maximalWeights:: Mu \rightarrow N \rightarrow MaximumPermittedEntry \rightarrow [Weight]maximalWeights\ p\ n\ k = [w \mid (w, ...) \leftarrow maximalWeights\ M\ p\ n\ k]takeMaximal Weights:: [(Weight, [Maximal])] \rightarrow [(Weight, [Maximal])]takeMaximalWeights [ ] = [takeMaximalWeights ((u, ss): uss)
      |~pMaximal = (u, ss): takeMaximalWeights uss'
           | otherwise = takeMaximalWeights uss'
      where p\text{Maximal} = \text{and } [\neg (v \text{'}dominates' u) \mid (v, \_) \leftarrow \text{uss}, v \neq u]uss' = [(v, ts) | (v, ts) \leftarrow uss, u \equiv v \vee \neg (u'dominates' v)]
```
 $minimalTypes::Mu \rightarrow N \rightarrow MaximumPermittedEntry \rightarrow [PType]$ minimalTypes p n k = sort  $[conjugatePartition q | q \leftarrow maximalWeights p n k]$ The greatest entry in a conjugate-semistandard tableau family of shape  $\mu^n$  is  $m + n - 1$ .

 $minimalTypesA::Mu \rightarrow N \rightarrow [PType]$  $minimalTypesA\ p\ n=minimalTypes\ p\ n\ (sum\ p\ n-1)$ 

 $maximalWeights A:: M u \rightarrow N \rightarrow [PType]$  $maximalWeights A p n = maximal Weights p n (sum p + n - 1)$ 

 $minMaxs :: Mu \rightarrow N \rightarrow [PType]$ minMaxs p n = minimalTypesA p n 'meet' maximalWeightsA (conjugatePartition p) n

Case  $\mu = (3)$ . Identify conjugate-semistandard (3)-tableau with 3-subsets of N. The downset on  $\{a, b\}$  where  $a < b$  consists of all  $\{1, 2\}, \ldots, \{1, a\}, \ldots, \{a, a+1\}, \ldots, \{a, b\}.$ The sets with common least element m contain  $2(b - m)$  elements, so the type of the downset is a partition of  $\sum_{m=1}^{a} 2(b-m) = a(2b - a - 1)$ . It follows that the downset on  ${r, a, b}$  contains  $(a - r)(2b - a - r - 1)$  sets with least element r. Therefore  ${r, a, b}$  is a candidate maximal in a set family of size n only if  $(a - r)(2b - a - r - 1) < 3n$ .

```
threeFamilies CandidateMaximals n = ms'
```
where  $ms = conjugateSemistandardTableaux$  [3]  $(n+2)$  $ms' = [t | t@][r, a, b]] \leftarrow ms, (a - r) * (2 * b - a - r - 1) \leq 3 * n]$ 

 $threeFamilies n =$  $tableauFamiliesMS$  n (three Families Candidate Maximals n, [1,0)

three Types  $n = collectedSorted$  \$ sort  $\frac{1}{2}$  [ptypeM ms | ms  $\leftarrow$  three Families n]

three TypesMultiple  $n = [(p, m) | (p, m) \leftarrow three Types \ n, m \geq 2]$ 

three Types Closed Non Minimal  $n = [(conjugate Partition \ w, ms) \mid (w, ms) \leftarrow vs' diff' vs']$ where  $vs = [(weightM \, ms, ms) \mid ms \leftarrow threeFamilies \, n]$  $vs' = takeMaximalWeights$  vs

7.1. Closed non-maximal families. It is an open question whether every closed conjugate-semistandard tableau family corresponds to a summand of a generalized Foulkes module.

 $closedNonMaximalWeights M :: Mu \rightarrow N \rightarrow MaximumPermittedEntry$  $\rightarrow$  [(Weight, [Maximal])] closedNonMaximalWeightsM p n k  $= closedW{eightsM p n k'diff' maximalWeightsM p n k'}$ 

 $closedNonMaximalWeights:: Mu \rightarrow N \rightarrow MaximumPermittedEntry \rightarrow [Weight]$ closedNonMaximalWeights p n k  $=[w | (w, ...) \leftarrow closedNonMaximalWeightsM p n k]$ 

7.2. Unique families. Corollary 9.10 in [1] characterizes the partitions  $\mu$  and  $n \in \mathbb{N}$ such that there is a unique conjugate-semistandard tableau family of shape  $\mu^n$ .

uniqueFamily  $p \mathbb{Q}(a : \_) n = l \equiv 1$ where  $l = length \$ maximal Weights \ p \ n \ (n + a - 1)$ 

8. Example 8.3 in [1]

Define

$$
u = \frac{1}{2}, v = \frac{2}{3}, w = \frac{1}{3}, x = \frac{1}{2}.
$$

These tableaux are incomparable in the majorization order.

 $u = [[1, 2], [4]; v = [[2, 3], [2]; w = [[1, 3], [3]; x = [[1, 4], [2]]$ 

The tableaux majorized by one of  $u, v, w, x$  are constructed below.

 $ts = sortBy\ totalOrdering \$  downSetOnMaximals  $[u, v, w, x]$  $[t1, t2, t3, t4, t5, t6, t7, t8, t9, t10] = ts$  $checkLabels = (u \equiv t\omega) \wedge (v \equiv t\gamma) \wedge (w \equiv t\delta) \wedge (x \equiv t10)$ 

It is convenient to have these tableaux printed in this notation.

 $showExT :: Conjugate Semist andard Tableau \rightarrow String$ showExT s |  $s \equiv u = "u"$  $| s \equiv v = "v"$  $| s \equiv w = "w"$  $| s \equiv x = "x"$  $| s \in ts = "t" + show (position s ts + 1)$ | otherwise = error  $\frac{1}{2}$  "showExT: " + show s

The conjugate-semistandard tableau families and conjugte-semistandard tableau family tuples defined in Example 8.3 are as follows.

$$
sm = ts 'diff' [u, v, w, x]
$$
  
add ss ys = sortBy totalOrdering \$ss + ys  
ss1 = sm 'add' [u, v]; ss2 = sm 'add' [w, x]; ss3 = sm 'add' [u, x]  
ss4 = sm 'add' [v, w]; ss5 = sm 'add' [u, w]; ss6 = sm 'add' [v, x]  
tf11 = [ss1, ss2]; tf12 = [ss3, ss4]; tf13 = [ss5, ss6]; tf14 = [ss1, ss5]; tf15 = [ss6, ss2]

We claim that these are all closed conjugate-semistandard tableau family tuples of shape  $(2,2)^{(8,8)}$  and type  $(4^4,3^5,2^5,1^7)$ .

example Weight = conjugate Partition  $[4, 4, 4, 4, 3, 3, 3, 3, 3, 2, 2, 2, 2, 2, 1, 1, 1, 1, 1, 1, 1]$ 

 $closed Weights M88 = closed Weights M [2, 1] 8 4$ 

exampleTuples
$$
example
$$

$$
[((p, ms), (p', ms')) | (p, ms) \leftarrow closed Weights M88,
$$

$$
(p', ms') \leftarrow closed Weights M88,
$$

$$
p \leq p',
$$

$$
p' add Weights' p' \equiv example Weight
$$

exampleTuplesF

 $= [(downSetSorted \ ms, downSetSorted \ ms')$  $| ((\_, ms), (\_, ms')) \leftarrow exampleTuplesM$ 

exampleTuplesFT

 $= [(identity Family ts, identifyFamily ss, ts, ss) | (ts, ss) \leftarrow exampleTupleF$ 

 $exampleTupleLabels = [(i, j) | (Just i, Just j, ..., ) \leftarrow exampleTuplesFT]$ 

identify Family ss  $\mid ss \in sss = Just \$  1 + position ss sss | otherwise =  $Nothing$ where  $sss = [ss1, ss2, ss3, ss4, ss5, ss6]$ 

exampleTupleLabels evaluates to  $[(4,3), (6,5), (6,2), (1,5), (1,2)]$ . Thus the first tableau family tuple found by Haskell is (ss4, ss3), which is up to the order of the two families, the same as tft2 above, and so on.

9. Tableau families of lexicographically minimal type

In this section we implement Algorithm 9.5 in [1].

9.1. Entry order on conjugate-semistandard tableau. A further order will be useful: we first compare the multisets of entries colexicographically, then use the total column colexicographic order to break ties.

 $entropyGenerator :: Tableau \rightarrow Tableau \rightarrow Bool$ entryGreater t s |  $xs \equiv ys = columnGreater$  t s | otherwise = colexGreater ys xs where  $xs = sort (concat s)$  $ys = sort (concat t)$  $entropyOrdering :: Tableau \rightarrow Tableau \rightarrow Ordering$ 

entryOrdering t s  $| t \equiv s = EQ$ | t 'entryGreater'  $s = GT$ | otherwise =  $LT$ 

 $entropyOrderCSSYTs :: Partition \rightarrow MaximumPermittedEntry$  $\rightarrow$  [*ConjugateSemistandardTableau*] entryOrderCSSYTs p k

 $= sortBy$  entry Ordering (conjugate Semistandard Tableaux p k)

### 9.2. Young and Pieri removal of boxes.

type  $NumberOfBoxesToRemove = Int$ type  $PartitionChain = [Partition]$ type  $ReversedComposition = Composition$ 

 $you ng Remove :: NumberOfBoxes To Remove \rightarrow Partition \rightarrow [Partition]$ youngRemove 0  $p = p$ youngRemove  $r \mid \mid = \mid \mid$ youngRemove  $r [x] | x > r = [[x - r]]$  $|r \equiv x = [[$ 

| otherwise  $=$   $\lceil$ 

 $youngRemove\ r\ (x:y:zs)$  $= [(x - r') : p \mid r' \leftarrow [0..(x - y) 'min' r], p \leftarrow youngRemove (r - r') (y : zs)]$ 

 $pieriRemove :: NumberOfBoxes ToRemove \rightarrow Partition \rightarrow PartitionChain$ pieriRemove r p =  $[conjugatePartition\ q \mid q \leftarrow youngRemove\ r \$  conjugate Partition p

 $\text{perioding} :: \text{ReversedComposition} \rightarrow \text{PartitionChain}$ pieriRemoveMany  $[ \ ] p = [p] ]$ pieriRemoveMany  $(c : cs)$   $p =$  $[p:qs | q \leftarrow pier$ Remove c p, qs  $\leftarrow$  pieriRemoveMany cs q

To construct tableaux it is most useful to have the boxes removed at each step.

type  $BoxChain = [[Box]]$ 

```
partitionChainToBoxChain :: PartitionChain \rightarrow BoxChainpartitionChainToBoxChain qs = differences [youngDiagram q | q \leftarrow qs]
```

```
differences::[YoungDiagram] \rightarrow [[Box]]differences | = |differences [d] = []differences (d : d' : es) = d 'diff' d' : differences (d' : es)
```
Conjugate semistandard tableau of given weight. Pieri removal gives a faster way to generate all conjugate semistandard tableaux then the method seen in §4. Note that the weight is reversed in the second function below: boxes removed first get the greatest number.

 $\text{cssytsWith Weight}: Weight \rightarrow Partition \rightarrow [ConjugateSemist andardTableau]$  $\textit{cssytsWithWeight}~w~p =$  $[partitionChainToTableau\,bs \mid bss \leftarrow pieriRemoveMany (reverse\ w) p]$ 

 $boxChainToTableauM :: BoxChain \rightarrow TableauM$  $boxChainToTableauM$  bss = insertMany (M.empty) bxs where  $bs = concat \{[(b, k) | b \leftarrow bs] | (bs, k) \leftarrow zip \, bss \, (reverse \, [1..k])\}$  $k = length$  bss

 $partitionChainToTableau :: PartitionChain \rightarrow Tableau$  $partitionChainToTableau = tableauMToTableau \circ boxChainToTableauM$ ◦ partitionChainToBoxChain

 $conjugate Semist and ardTableaux :: Partition \rightarrow MaximumPermittedEntry$ 

 $\rightarrow$  [*ConjugateSemistandardTableau*]

conjugateSemistandardTableaux p k

 $= concat$  [cssytsWithWeight w p | w  $\leftarrow$  compositions k (sum p)]

9.3. k statistic. At step j we have  $(k_1, \ldots, k_{j-1}) = (\ell_1^{c_1}, \ldots, \ell_s^{c_s})$  and the target is to find  $d$  more conjugate-semistandard tableaux. We choose the maximum  $k$  such that

$$
\sum |\text{CSSYT}(\vartheta, k)| \leq d
$$

where the the sum is over all chains

 $\mu \rightarrow_{c_1} \vartheta_1 \rightarrow_{c_2} \cdots \rightarrow_{c_{\ell-1}} \vartheta_{\ell-1} \rightarrow_{c_{\ell}} \vartheta$ 

ending in the partition  $\vartheta$ ; here the notation indicates that we perform a Pieri removal of  $c_1$  boxes from  $\mu$ , then  $c_2$  boxes from the resulting partition  $\vartheta_1$ , and so on. (The first step when  $j = 1$  is distinguished in the description of Algorithm 9.5 in [1], but simply corresponds to the case when the only chain considered is the trivial one, ending in  $\mu$ .)

 $chainsWithSizes: : Mu \rightarrow [NumberOfBoxesToRemove] \rightarrow MaximumPermittedEntry$  $\rightarrow [(PartitionChain,Int)]$ 

 $chainsWithSizes p cs k =$ 

 $[(qChain, numberOfCSSYTs (last qChain) k) | qChain \leftarrow pierRemoveMany cs p]$ 

 $chainSize :: Mu \rightarrow [NumberOfBosesToRemove] \rightarrow MaximumPermittedEntry \rightarrow Int$ chainSize p cs  $k = sum \mid t \mid (0, t) \leftarrow chainsWithSizes p cs k \mid$ 

For example, *chains WithSizes*  $[2, 2] \mid [3 \text{ evaluates to } [([2, 2], 6)],$  corresponding to the 6 conjugate-semistandard (2, 2)-tableaux with maximum entry 3 (these can be produced using printTableaux  $\frac{1}{2}$  totalOrderCSSYTs [2, 2] 3), and chainsWithSizes [2, 2] [1, 1] 2 evaluates to  $[([2, 2], [2, 1], [1, 1]], 3), ([[2, 2], [2, 1], [2]], 1)],$  corresponding to the tableaux of the two forms

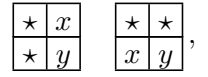

where  $x < y$  and  $\star$  denotes an unspecified entry not exceeding 2. There are 3 tableaux of the first form, and a unique tableau of the second.

type  $K = Int$ type  $NumberOfNewTableaux = Int$ type  $Target = Int$  $kPair :: Mu \rightarrow [NumberOfBoxesToRemove] \rightarrow Target$  $\rightarrow$  Maybe (K, NumberOfNewTableaux) kPair p cs target = maybeLast \\$ takeWhile  $(\lambda(\_ , b) \to b \leqslant target)$  $[(k, chainSize \ p \ cs \ k) \mid k \leftarrow [0..])$  9.4. Chains to tableau families. Each box removed in the step  $\vartheta_{r-1} \to_{c_\ell} \vartheta_r$  is filled with  $\ell_r + 1$ . For example partitionChainToFamily  $[[4, 2], [3, 1], [2, 1]]$  3 [5, 3] evaluates to

| <b>T</b> | $\sim$ | 4<br><b>I</b> | 6 | $\mathbf{H}$<br><b>.</b> | $\Omega$ | 4 | 6 | м<br><u>. на с</u> | $\Omega$<br>$\sim$ 1<br>ິ | 4<br><b>.</b> | 6 | <b>.</b> | $\sim$<br>∠ | 4 | 6 | 1 | $\Omega$<br>ິ | 6 | $\Omega$<br>- | ົ<br>◡          | 4<br><b>I</b> | $\sim$<br>6 | <b>.</b> | $\sim$<br>ິ | -6 | $\sim$<br>∼ | $\Omega$<br>ບ | <b>.</b> |  |
|----------|--------|---------------|---|--------------------------|----------|---|---|--------------------|---------------------------|---------------|---|----------|-------------|---|---|---|---------------|---|---------------|-----------------|---------------|-------------|----------|-------------|----|-------------|---------------|----------|--|
| $\perp$  | -6     |               |   | റ<br>-                   | 6        |   |   | $\overline{1}$     | $\cdot$                   |               |   | -61<br>◡ | 6           |   |   | - | O             |   | $\Omega$<br>- | $\epsilon$<br>◡ |               |             | <b>.</b> | h           |    | ◡           | $\,6$         |          |  |

with  $5 + 1 = 6$  placed in the boxes of  $(4, 2)/(3, 1)$ ,  $3 + 1$  placed in the unique box of  $(3,1)/(2,1);$  the remaining boxes form a conjugate-semistandard tableau with maximum entry 3.

type  $L = Int$ 

partitionChainToFamily :: PartitionChain  $\rightarrow K \rightarrow [L] \rightarrow [Tableau]$ partitionChainToFamily qs k ls = sortBy entryOrdering [putInPlusEntries lbss t  $|t \leftarrow t$ s] where  $ts = entryOrderCSSYTs$  (last qs) k  $bss = partitionChainToBoxChain$  qs  $lbss = zip$  is bss

 $putInPlusEntries:: [(L, [Box])] \rightarrow Tableau \rightarrow Tableau$  $putInPlusEntries$  lbss  $t = tableauMToTableau$  \$  $putInPlusEntries$  lbss \$ tableauToTableauM t

putInPlusEntriesM  $[ \ ]$  tM = tM putInPlusEntriesM  $((l, bs) : rest)$  tM = putInPlusEntriesM rest tM' where  $tM' = insertMany tM [(b, l + 1) | b \leftarrow bs]$ 

#### 9.5. Examples.

(1) In Example 9.6 in [1], we find the lexicographically minimal conjugate-semistandard tableau family of shape  $(3,1)^7$ . At Step 4, we have  $k_1 = 3$ ,  $k_2 = 2$ ,  $k_3 = 1$  and we require just one more tableau, and there are three partition chains:

$$
(3,1) \rightarrow_1 (3) \rightarrow_1 (2) \rightarrow_1 (1),
$$
  

$$
(3,1) \rightarrow_1 (2,1) \rightarrow_1 (2) \rightarrow_1 (1),
$$
  

$$
(3,1) \rightarrow_1 (2,1) \rightarrow_1 (1,1) \rightarrow_1 (1).
$$

Taking  $k_4 = 1$  they give the three tableau below:

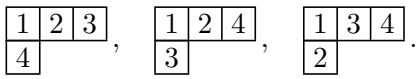

This is one too many, so  $k_4 = 0$ , and correspondingly kPair [3, 1] [1, 1, 1] 2 evaluates to Just (0,0). Exactly the same tableaux correspond to the chains  $(3,1) \rightarrow_1$  $\cdots \rightarrow_1 \rightarrow \emptyset$ , and since there is a unique empty conjugate-semistandard tableau,

even taking  $k_5 = 0$  gives too many tableau. Therefore kPair [3,1] [1,1,1,1] evaluates to Nothing. (This is the only 'failure' case.)

(2) We give a further example to show the case when  $k_1 = k_2$ ; then the partition chains at Step 3 are given by the Pieri removal of two boxes from  $\mu$ , reflecting that both will get the entry  $k_1 + 1$ . Take  $\mu = (2, 1)$  and  $n = 7$ . In Step 1, since there are 8 conjugate-semistandard tableau with maximum permitted entry 3, we take  $k_1 = 2$ , getting

$$
\begin{array}{c|c}\n\hline\n1 & 2 \\
\hline\n1 & 2\n\end{array}
$$

In Step 2 the chains  $(2, 1) \rightarrow_1 (2)$  and  $(2, 1) \rightarrow_1 (1, 1)$  correspond to tableaux of the forms

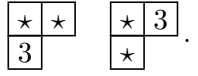

(Here  $3 = k_1 + 1$  is inserted by the code immediately above.) Since  $k_1 = 3$  was too big on Step 2, we have  $k_2 \leq 2$ , and taking  $k_2 = 2$  gives

$$
\frac{1}{3}, \frac{1}{1}, \frac{1}{2}, \frac{1}{2}.
$$

One more tableau is required, and in Step 3 we remove a Pieri chain of 2 boxes, and take  $k_3 = 1$ , getting

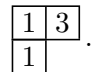

The algorithm, as coded below, continues with  $k_4 = 0$  (and no tableaux are taken in the final step). After Step 2, the function  $newCLS$  below updates the tuple  $(k_1) = (2) = (\ell_1^{c_1}) = (2^1)$  to  $(k_1, k_2) = (2, 2) = (\ell_1^{c'_1}) = (2^2)$ . The full output of the algorithm can be seen using  $printAlg \$   $lexMinimal FamilyAll$  [2, 1] 7.

#### 9.6. Algorithm 9.5.

 $oneStep::Partition \rightarrow [(NumberOfBoxesToRemove, L)] \rightarrow Target \rightarrow (K, [Tableau])$ oneStep p cls target  $=$ 

case kPair p cs target of  $Just (k, a) \rightarrow (k, combine [partitionChainToFamily g s k]$  $|(qs, \) \leftarrow chainsWithSizes\ p\ cs\ k|)$  $Nothing \rightarrow (-1, combine [partitionChainToFamily qs (-1) ls$  $|(qs, \) \leftarrow chainsWithSizes\ p\ cs\ (-1)|)$ where  $cs = [c | (c, \_) \leftarrow \text{cls}]$  $ls = [l | (-, l) \leftarrow cls]$  $combine = sortBy$  entryOrdering  $\circ$  concat

 $newCLS :: [(NumberOfBoxesToRemove, L)] \rightarrow K \rightarrow [(NumberOfBoxesToRemove, L)]$  $newCLS [ k = [(1, k)]$ 

newCLS cls k  $| l \equiv k = dropLast 1$  cls  $+ [(c + 1, k)]$ | otherwise =  $cls + [(1, k)]$ where  $(c, l) = last \; cls$ 

 $oneStepFull :: Partition \rightarrow [(NumberOfBosesToRemove, L)] \rightarrow Target$  $\rightarrow$  ([(NumberOfBoxesToRemove, L)], Target, [Tableau]) oneStepFull p cls target = (newCLS cls k, target − length ts, ts)

where  $(k, ts) = oneStep p$  cls target

type  $NumberOfSteps = Int$ 

 $sSteps::Partition \rightarrow [(NumberOfBosesToRemove, L)] \rightarrow Target \rightarrow NumberOfSteps$  $\rightarrow$  ([(NumberOfBoxesToRemove, L)], Target, [[Tableau]])  $sSteps \_\,cls \ t\ 0 = (cls, t, [])$ sSteps p cls t  $s = (cls'', t'', ts : ts')$ where  $(cls', t', ts) = oneStepFull p \; cls$  $(cls'', t'', ts') = sSteps p \; cls' \; t' \; (s - 1)$ 

 $lexMinimalFamilyAll :: Partition \rightarrow Target$  $\rightarrow$  ([(NumberOfBoxesToRemove, L)], [NumberOfNewTableaux], [[Tableau]], [Tableau])  $lexMinimal FamilyAll$  p target = let  $(cls, target', tss) = sSteps p [] target (sum p)$  $($ , ts') = oneStep p cls target'  $as = map$  length tss +  $\lceil target' \rceil$ in  $(cls, as, tss, ts')$ 

 $allLexMinimal Families :: Partition \rightarrow Target \rightarrow [[Tableau]]$ allLexMinimalFamilies  $p t = \text{let } (-, as, tss, ts') = lexMinimalFamilyAll p t$  $\text{in}$  [concat tss + ts | ts  $\leftarrow$  subsequencesOfLength (last as) ts']

finalChoices  $p t = subsequencesOfLength (last as) ts'$ where  $($ , as, tss, ts' $)$  = lexMinimalFamilyAll p t

 $leastLexMinimalFamily :: Partition \rightarrow Target \rightarrow [Tableau]$  $leastLexMinimal Family p t = let (-, as, tss, ts') = lexMinimalFamilyAll p t$ in concat tss ++ take (last as) ts'

For example, printFamilies \$ allLexMinimalFamilies [2, 1] 10 evaluates to

|     |                               | $\vert \Omega \vert$                | $\pm$   3   $\pm$<br>$\sqrt{2}$ | $\sqrt{2}$                         | $\vert 1 \vert 3 \vert$<br>1 2 L          | $\Omega$         | - 1 |    |
|-----|-------------------------------|-------------------------------------|---------------------------------|------------------------------------|-------------------------------------------|------------------|-----|----|
| 1 2 | $\lfloor 1 \rfloor 3 \rfloor$ | $\vert 1 \vert 2 \vert$<br>$\Omega$ | $\lfloor 1 \rfloor 3$<br>$\Box$ | $\lfloor 2 \lfloor 3 \rfloor$<br>ച | $\vert 1 \vert 3 \vert$<br>$\overline{2}$ | 2 3 <br>$\Omega$ | l 1 | റ് |

The first of these is the least family (the tie in the entry order is broken by the total column order). The two tableau in the final position that complete the families are the output of Step F of Algorithm 9.5, and can be constructed using finalChoices [2, 1] 10.

### 9.7. Printing output of Algorithm 9.5.

 $printSteps:: ([(NumberOfBoxesToRemove, L)], [[Tableau]]) \rightarrow IO()$  $printSteps (cls, tss) =$ do putStrLn \$ show cls sequence [printTableaux ts | ts  $\leftarrow$  tss]

 $printAlg:: ([(NumberOfBoxesToRemove, L)], [NumberOfNewTableaux],$  $[[\textit{Tableau}]], [\textit{Tableau}]) \rightarrow IO()$  $printAlg (cls, as, tss, ts') =$ do putStrLn \$ show cls

putStrLn  $\$$  show as  $+$  " $\n\lambda$ " sequence [printTableaux ts  $\gg$  putStrLn "" | ts  $\leftarrow$  tss, ts  $\neq$  []]  $printTableaux$  ts'

#### Pretty printing of tableaux.

printList ::  $(Show \ a) \Rightarrow [a] \rightarrow IO$  () printList  $xs = putStrLn$  \$ unlines \$ map show xs

printListMagma ::  $(Show a) \Rightarrow [a] \rightarrow IO()$ printListMagma  $xs = putStrLn \$ "[' + (dropLast 2 \$ unless \$[show x + ", " | x \leftarrow xs]) + "]\n$ 

 $showTableau :: Tableau \rightarrow String$ showTableau  $t = concat [showTableauRow \ es \ + \ " \n\infty" | \ es \leftarrow t]$ 

 $showTableauRow::[Entry] \rightarrow String$ showTableauRow es = concat  $\left[ f e \mid e \leftarrow es \right] +$  " where  $f \nvert 0 = " \nvert " ; f \nvert 10 = "T"; f \nvert 11 = "J"; f \nvert 12 = "Q"; f \nvert 13 = "K";$ f  $14 = "A": f 15 = "F": f e = show e$ 

 $printTableauxNoLn::[Tableau] \rightarrow IO()$  $printTableauxNoLn$  ts = putStr \\$ showTableaux ts  $printTableaux :: [Tableau] \rightarrow IO()$ printTableaux ts = putStrLn \$ showTableaux ts

showTableaux  $:: [Tableau] \rightarrow String$  $showTableaux$   $[] = "$ showTableaux ts | length ts  $\leq 10 =$  ls | otherwise =  $ls + "\n" + showTableaux (drop 10 ts)$ where  $ls = unlines (linesTableauxB (take 10 ts))$ 

```
linesTableauPadding t = [pad (s – length l) l | l ← ls]
         where ls@(l : ) = lines (showTableau t)s = length \, l + 2
```
 $linesTableauxB$   $ts = [concat \, l \, | \, l \leftarrow ls']$ where  $ls' = transpose$  [linesTableauPadding t | t ← ts]

pad s  $l = l + take$  s spaces where  $spaces = repeat$  ''

printFamilies tss = sequence [printTableaux ts  $\gg$  putStrLn "" | ts  $\leftarrow$  tss]

### 10. UTILITY FUNCTIONS

 $xs' diff' ys = [x \mid x \leftarrow xs, \neg (x \in ys)]$  $xs \text{ 'meet' }ys = [x \mid x \leftarrow xs, x \in ys]$ partialSums ::  $(Num a) \Rightarrow [a] \rightarrow [a]$  $partialSums = scan11 (+)$ from Just  $(Just\ x) = x$  $from Just \ Nothing = error$  "fromJust: Nothing"  $may be Last [] = Nothing$  $may be Last$   $xs = Just$  (last  $xs)$ ) position  $x \text{ } xs = \text{fromJust } \$ \text{ lookup } x \text{ } (\text{zip } xs [0..])$  $dropLast\; k\; xs = reverse\; \$\; drop\; k\; \$\; reverse\; xs$ 

 $subsequencesOfLength 0 = [[$  $subsequencesOfLength \_ [ ] = [ ]$  $subsequencesOfLength k (y : ys) =$ 

 $[y : ys \mid ys \leftarrow subsequencesOfLength (k-1) ys] + subsequencesOfLength k ys$ 

 $collectSorted [ ] = [ ]$ collectSorted  $(x : [] = [(x, 1)]$ collectSorted  $(x : ys) = (x, m)$ : collectSorted ys' where  $m = 1 + length (take While (\equiv x) ys)$  $ys' = drop\,While\ (\equiv x)\;ys$ 

# **REFERENCES**

[1] Rowena Paget and Mark Wildon, *Generalized Foulkes modules and maximal and minimal con*stituents of plethysms of Schur functions, arXiv:1608.04018 (2016), 42 pages.